**[管祥杰](https://zhiliao.h3c.com/User/other/0)** 2008-12-11 发表

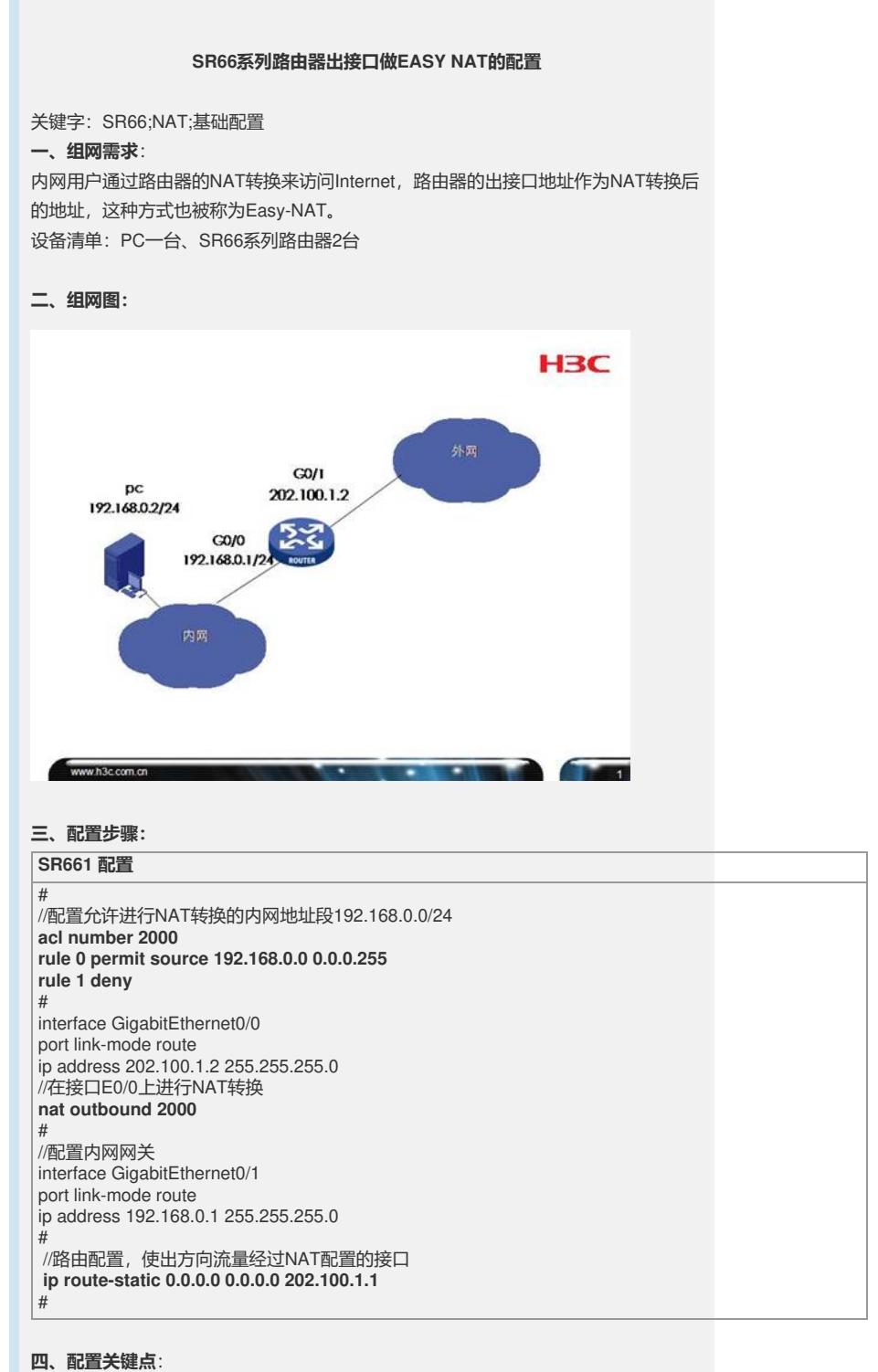

1) 配置ACL,确定对哪些网段进行NAT转换; 2) 在出接口视图下配置NAT转换,注意转换方向。